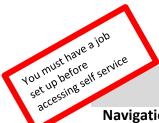

## W-4 Tax information

Navigation: my.pugetsound.edu -> Sign in with Puget Sound Credentials -> HR - Self Service

Your federal tax withholding will default to be calculated as a single person with 0 allowances. To make changes:

- In the HR –Self Service navigation collection, select W-4 Tax Information
- Enter the number of allowances you are claiming
- Enter an additional amount to have withheld, if desired
- Select a marital status
- If you meet the conditions for exemption from federal tax withholding, you can check the box under Claim Exemption
- Select Submit to save your changes

| W-4 Tax Data                                         |                    |                                                                |   |
|------------------------------------------------------|--------------------|----------------------------------------------------------------|---|
|                                                      |                    | Enter total number of Allowances you are claiming              | 1 |
|                                                      | Enter Additional A | mount, if any, you want withheld from each paycheck            |   |
| Indicate Tax Status                                  | Single             | OMarried                                                       |   |
|                                                      |                    | but withholding at single rate.<br>use is a nonresident alien, |   |
| Check here if your last n<br>You must call 1-800-772 |                    | shown on your social security card.                            |   |
| Claim Exemption                                      |                    |                                                                |   |
| I claim exemption                                    | 0                  | the year 2017 and I certify that I meet                        |   |

BOTH of the following conditions for exemption

- · Last year I had a right to a refund of ALL Federal income tax withheld because I had NO tax liability.
- This year I expect a refund of ALL Federal income tax withheld because I expect to have NO tax liability.

Check this box if you meet both conditions to claim exempt status.

Under penalties of perjury, I declare that I have examined this certificate and to the best of my knowledge and belief, it is true, correct, and complete.

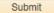